## Apache Solr Quick Start

- What is Solr?
- How do you run it locally?
- How do you interface with Drupal?

2011-12-01 by P. Wolanin

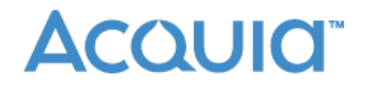

### Solr is a java search engine

- integrating with Solr gives you many more features than are built into Drupal core
- Solr displaces load from your database server
- Solr offers faceted search, attachment extraction, etc.
- It's written as a layer on top of the java Lucene search library.

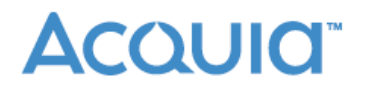

# Getting Started

- http://lucene.apache.org/solr/
- http://www.apache.org/dyn/closer.cgi/lucene/ solr/
- $\bullet$  http://drupal.org/node/1358710
- http://www.nickveenhof.be/blog/simple-guideinstall-apache-solr-3x-drupal-7

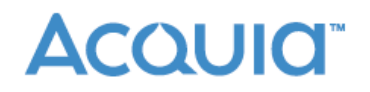

## Run Solr Using the Example Dir

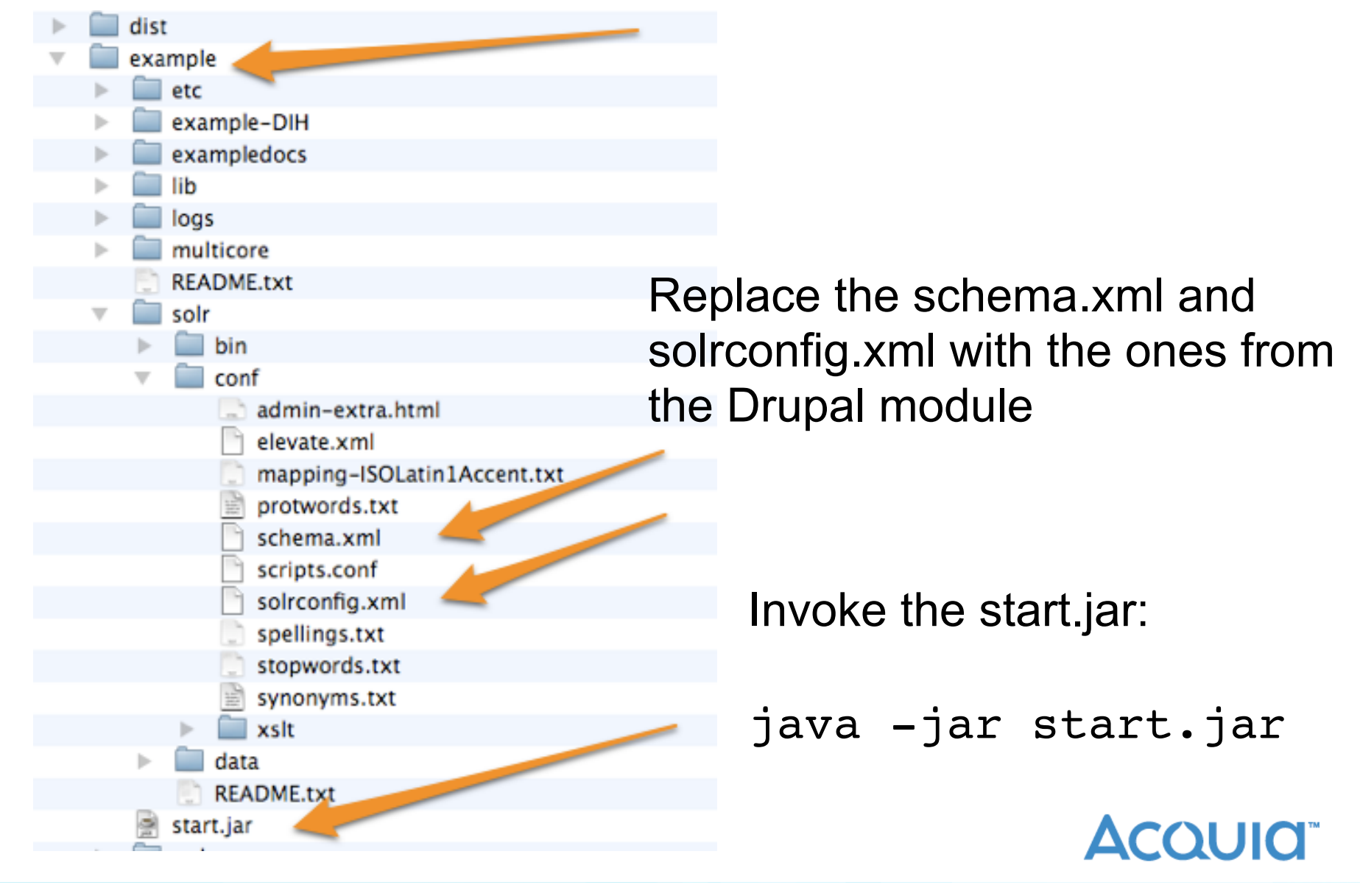

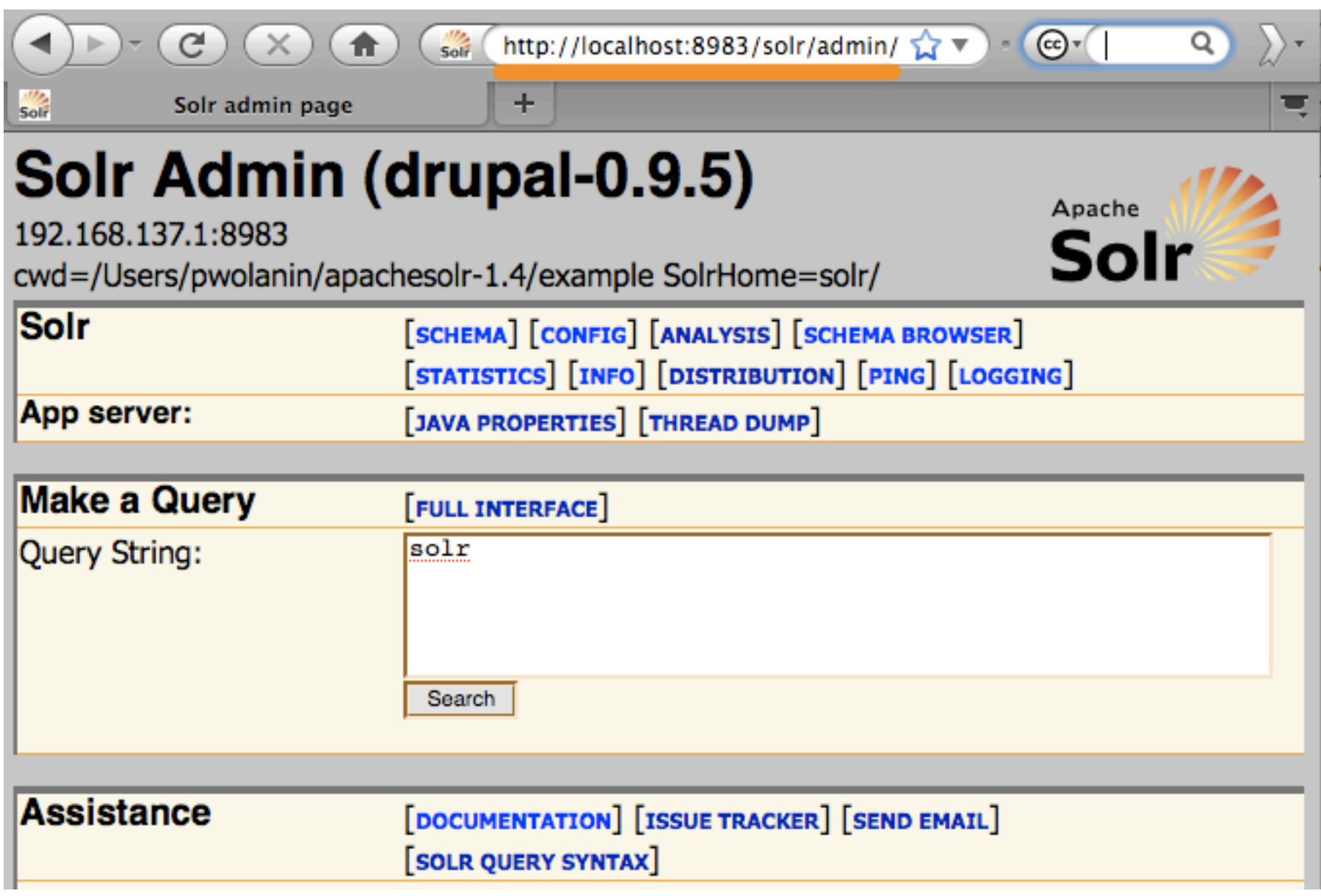

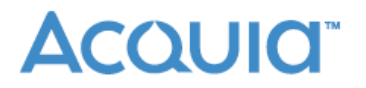

### Drupal Interacts with Solr via HTTP

- Drupal sends data to Solr as XML documents
- Solr accepts documents POSTed to /update
- A different XML can be POSTed to delete
- Searching, etc are GET requests
- If something is not working as expected, you can try searching directly in Solr via URL
- Solr also includes admin and analysis interfaces (you need to lock this down for production).

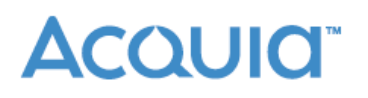